## **S7-120PLC**

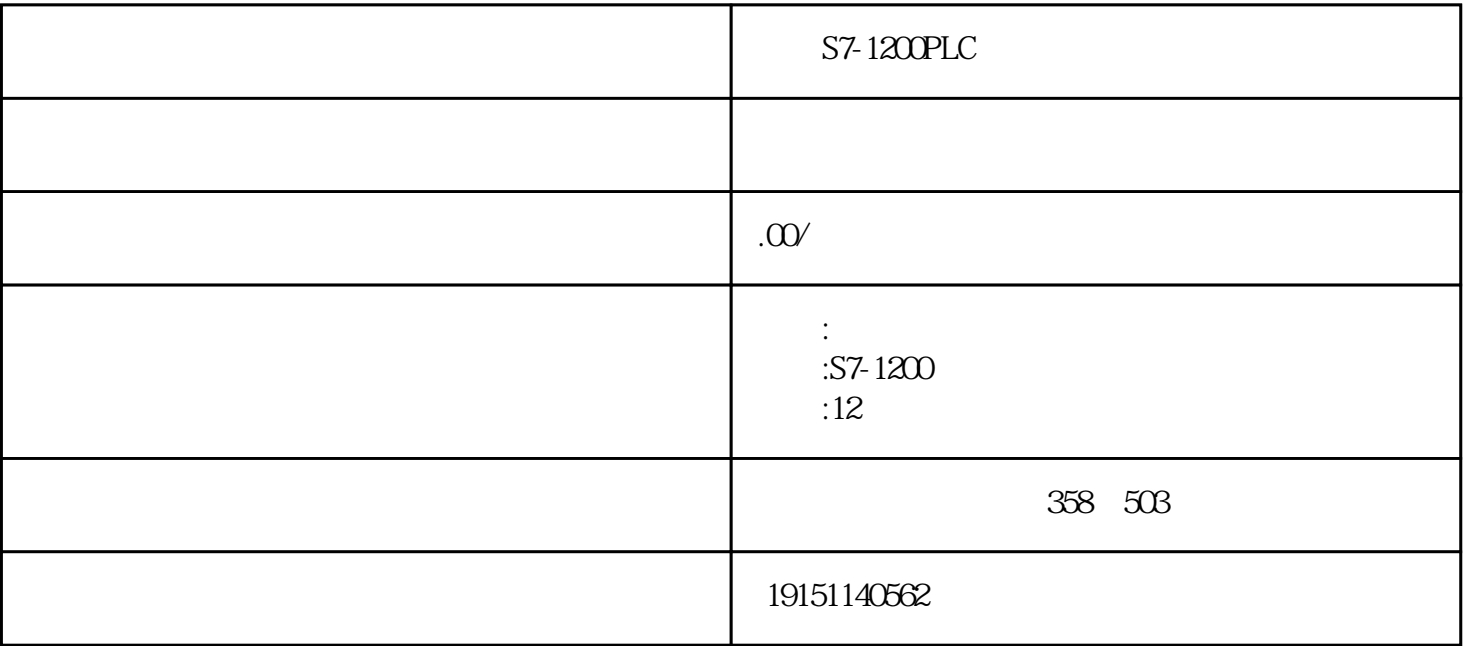

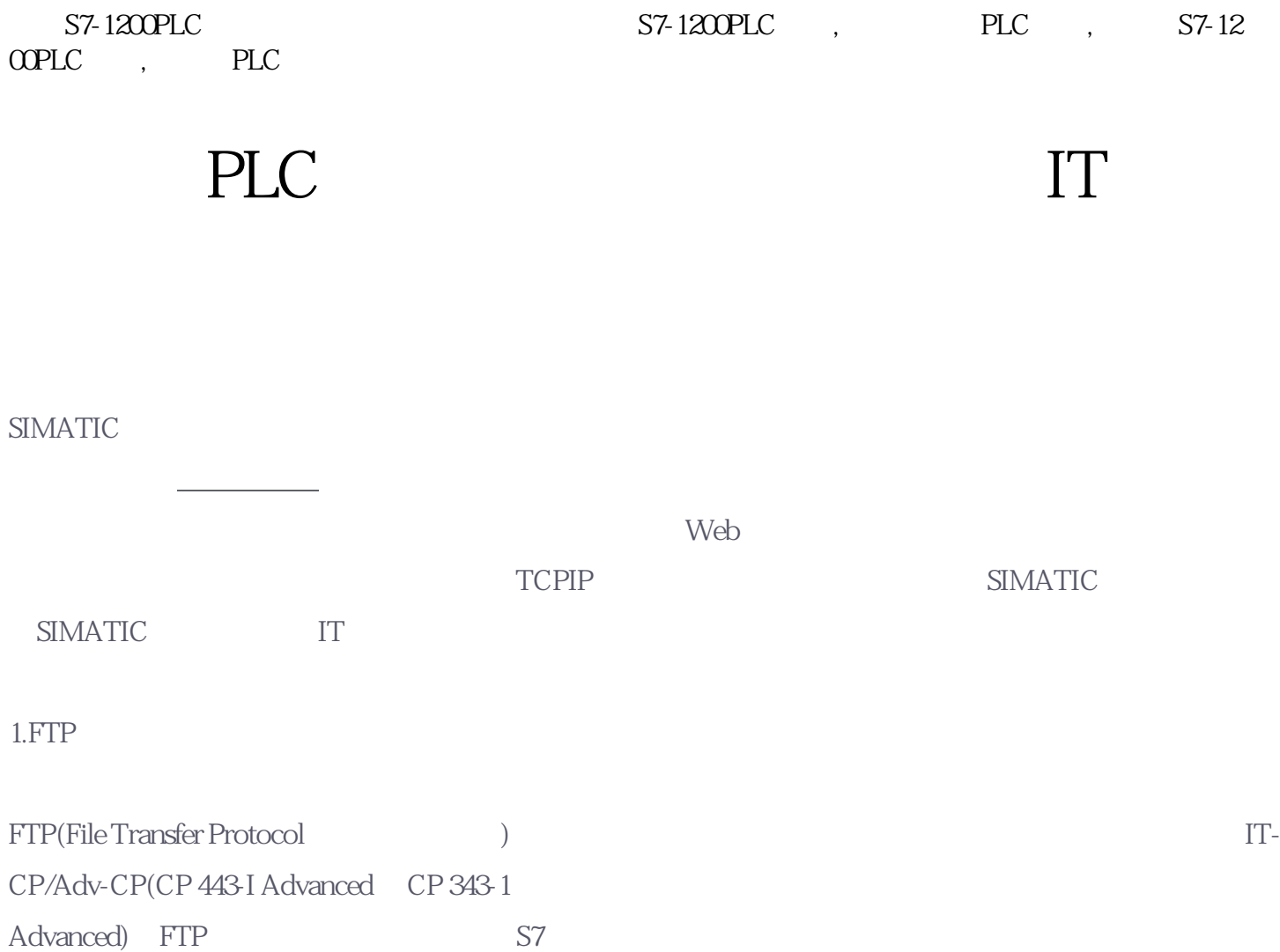

1) PC S7-300/400

2)S7-200/300/400

3)S7PLC MES(

IT-CP/Adv-CP FTP FTP FTP S7 CPU  $($  DB)

 $(1)$ IT-CP/Adv-CP FTP

 $S7-1200PLC$   $S7-1200PLC$ ,  $PLC$ ,  $S7-12$ OOPLC, PLC

FTP (PC) IT-CP/Adv-CP, FTP S7 FTP IT-CP/Adv-CP  $S7$  CPU

 $(2)$ IT-CP/Adv-CP FTP

FC() FTP FTP FTP FTP IT-CP/A dv-CP FTP FTP IP

FTP FTP FTP STEP7 NetPro

FTP FTP S7 FTP IT-CP/Adv-CP S7 CPU STEP7 FB IP\_CONFIG

 $\overline{2}$ .

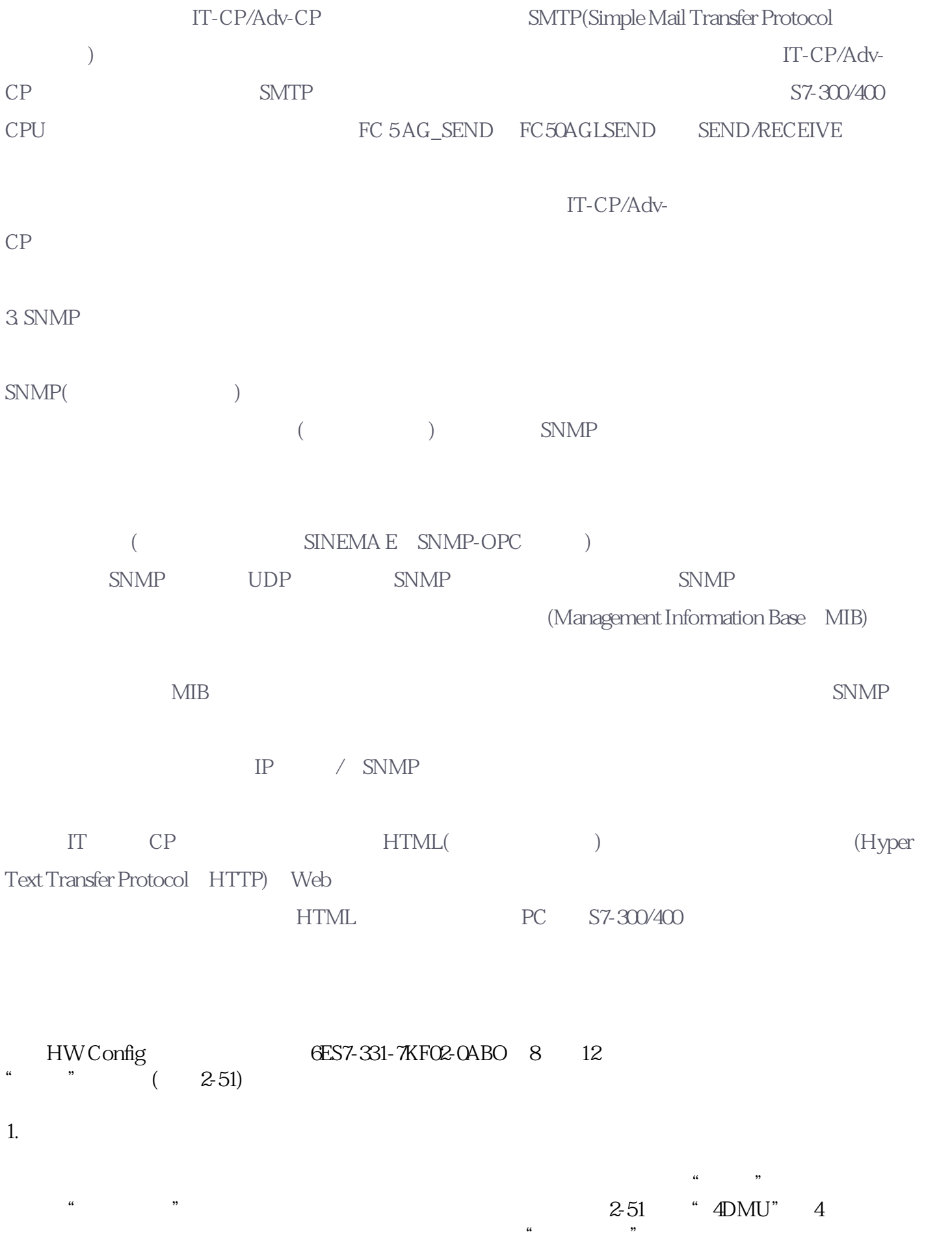

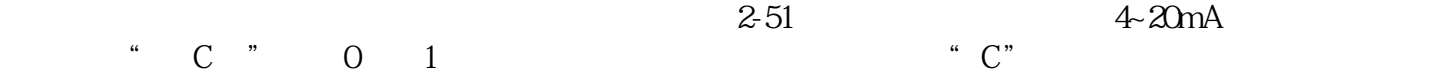

 $2.$ 

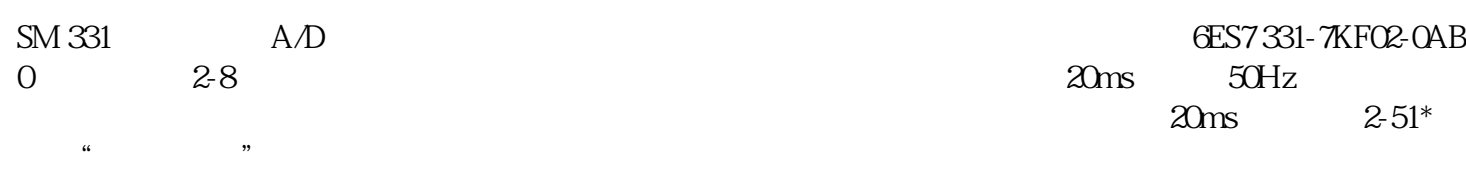

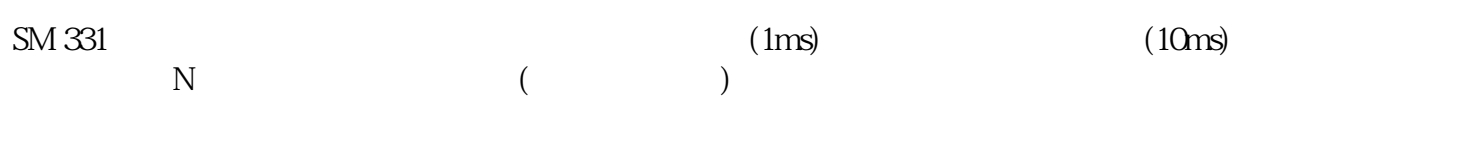

 $3 \sim$ 

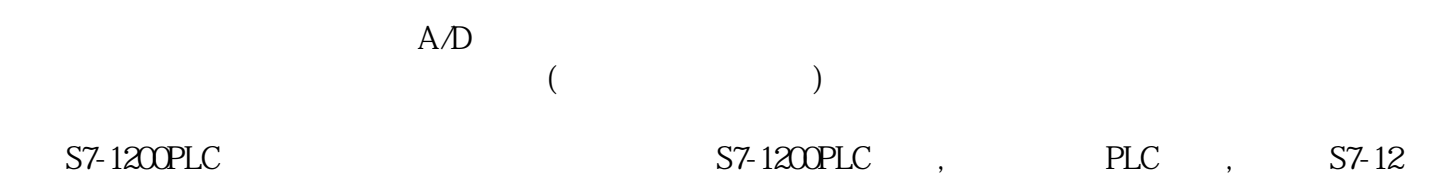

OOPLC, PLC